**Приложение ППССЗ по специальности 54.02.01 Дизайн (по отраслям) 2022-2023 уч.г.: Комплект контрольно-оценочных средств междисциплинарного курса МДК 02.04. Многостраничный дизайн и книжная иллюстрация**

#### **МИНИСТЕРСТВО ОБРАЗОВАНИЯ БЕЛГОРОДСКОЙ ОБЛАСТИ ОБЛАСТНОЕ ГОСУДАРСТВЕННОЕ АВТОНОМНОЕ ПРОФЕССИОНАЛЬНОЕ ОБРАЗОВАТЕЛЬНОЕ УЧРЕЖДЕНИЕ «АЛЕКСЕЕВСКИЙ КОЛЛЕДЖ»**

# **Комплект контрольно-оценочных средств**

### **междисциплинарного курса**

## **МДК 02.04. Многостраничный дизайн и книжная иллюстрация**

для специальности **54.02.01 Дизайн (по отраслям)** 

Алексеевка 2022

Комплект контрольно-оценочных средств разработан на основе Федерального государственного образовательного стандарта среднего профессионального образования по специальности 54.02.01 Дизайн (по отраслям)

Составитель:

Семенова Людмила Николаевна, преподаватель ОГАПОУ «Алексеевский колледж»

### **1. Паспорт комплекта оценочных средств**

### **1.1 Область применения комплекта оценочных средств**

Контрольно-оценочные средства (КОС) предназначены для контроля и оценки образовательных достижений обучающихся, освоивших программу МДК 02.04. Многостраничный дизайн и книжная иллюстрация.

КОС включают контрольные материалы для проведения промежуточной аттестации в форме дифференцированного зачета.

КОС разработан на основании рабочей программы МДК 02.04. Многостраничный дизайн и книжная иллюстрация.

### **1.2. Цели и задачи МДК – требования к результатам освоения МДК**

С целью овладения указанным видом деятельности и соответствующими профессиональными компетенциями обучающийся в ходе освоения МДК должен:

#### **уметь:**

У1 применять знания о закономерностях построения художественной формы и особенностях ее восприятия;

У2 реализовывать творческие идеи в макете;

У3 выбирать и применять материалы с учетом их формообразующих и функциональных свойств;

У4 применять навыки разработки печатного издания.

**знать:** 

З1 законы проектирования многостраничного издания;

З2 этапы разработки многостраничного издания.

**Перечень знаний, умений, навыков в соответствии со спецификацией стандарта компетенции Ворлдскиллс Графический дизайн, которые актуализируются при изучении междисциплинарного курса:** 

1) знать и понимать: использование подходящего программного обеспечения для получения требуемых результатов;

2) знать и понимать: специфические условия отрасли;

3) знать и понимать: как применять соответствующие цвета, шрифтовое оформление и композицию;

4) знать и понимать: принципы и элементы разработки оформления;

5) уметь: понимать технические условия заказчика и проекта;

6) уметь: выдерживать графики реализации проектов;

7) уметь: действовать самостоятельно и профессиональным образом

8) уметь: создавать, анализировать и разрабатывать проект графического оформления, отражающего результаты обсуждения, включая понимание иерархии, шрифтовое оформление, эстетику и композицию.

### **Планируемые личностные результаты освоения рабочей программы**

ЛР 2. Проявляющий активную гражданскую позицию, демонстрирующий приверженность принципам честности, порядочности, открытости, экономически активный и участвующий в студенческом и территориальном самоуправлении, в том числе на условиях добровольчества, продуктивно взаимодействующий и участвующий в деятельности общественных организаций.

ЛР 3. Соблюдающий нормы правопорядка, следующий идеалам гражданского общества, обеспечения безопасности, прав и свобод граждан России. Лояльный к установкам и проявлениям представителей субкультур, отличающий их от групп с деструктивным и девиантным поведением. Демонстрирующий неприятие и предупреждающий социально опасное поведение окружающих.

ЛР 4. Проявляющий и демонстрирующий уважение к людям труда, осознающий ценность собственного труда. Стремящийся к формированию в сетевой среде личностно и профессионального конструктивного «цифрового следа».

ЛР 5. Демонстрирующий приверженность к родной культуре, исторической памяти на основе любви к Родине, родному народу, малой родине, принятию традиционных ценностей многонационального народа России.

ЛР 7. Осознающий приоритетную ценность личности человека; уважающий собственную и чужую уникальность в различных ситуациях, во всех формах и видах деятельности.

ЛР 8. Проявляющий и демонстрирующий уважение к представителям различных этнокультурных, социальных, конфессиональных и иных групп. Сопричастный к сохранению, преумножению и трансляции культурных традиций и ценностей многонационального российского государства.

ЛР 9. Соблюдающий и пропагандирующий правила здорового и безопасного образа жизни, спорта; предупреждающий либо преодолевающий зависимости от алкоголя, табака, психоактивных веществ, азартных игр и т.д. Сохраняющий психологическую устойчивость в ситуативно сложных или стремительно меняющихся ситуациях.

ЛР 10. Заботящийся о защите окружающей среды, собственной и чужой безопасности, в том числе цифровой.

ЛР 11. Проявляющий уважение к эстетическим ценностям, обладающий основами эстетической культуры.

Результатом освоения МДК является овладение обучающимися видом деятельности - Техническое исполнение художественно-конструкторских (дизайнерских) проектов в материале, в том числе общими компетенциями (ОК) и профессиональными компетенциями (ПК):

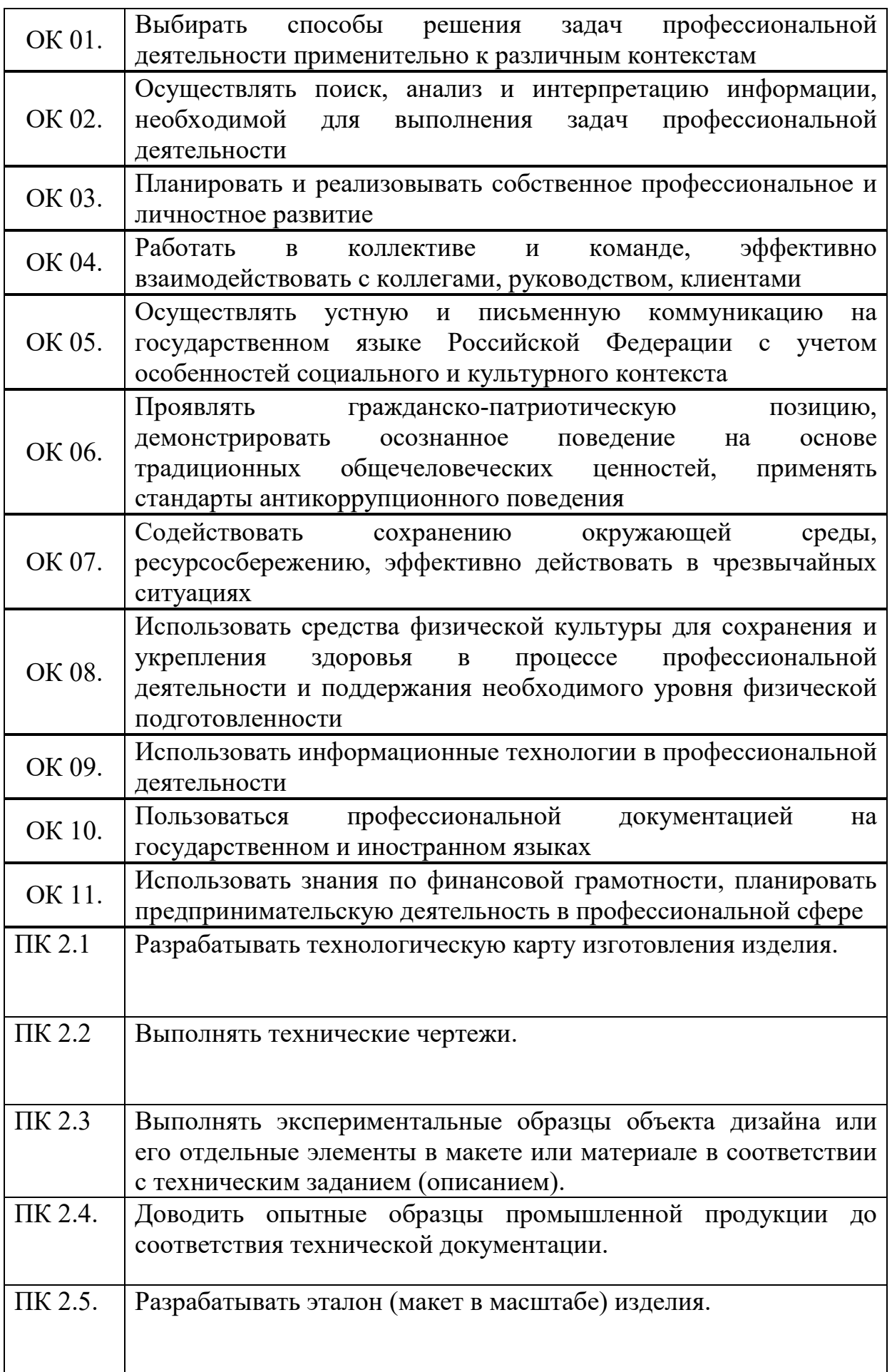

## **1.3 Результаты освоения междисциплинарного курса, подлежащие проверке**

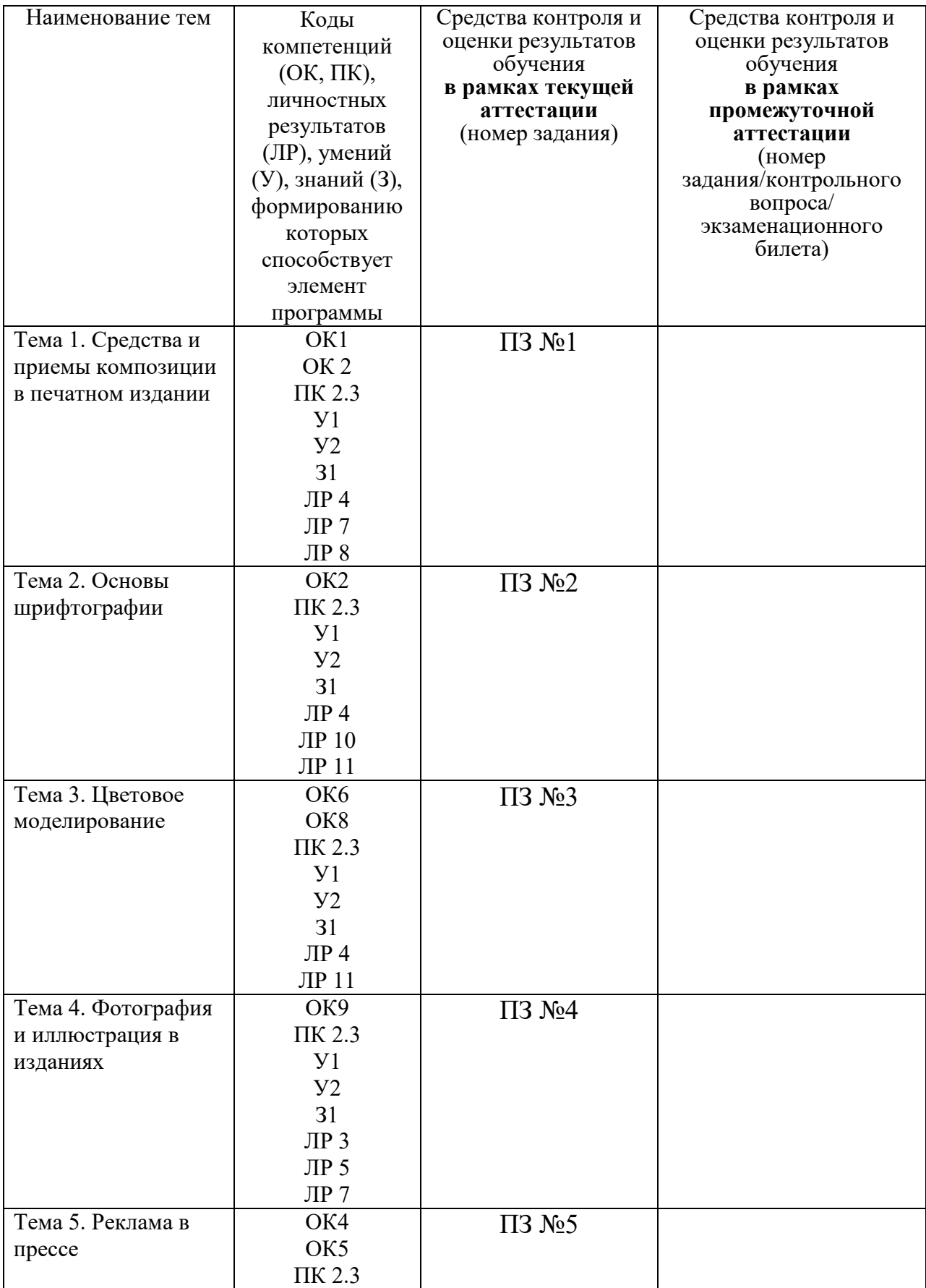

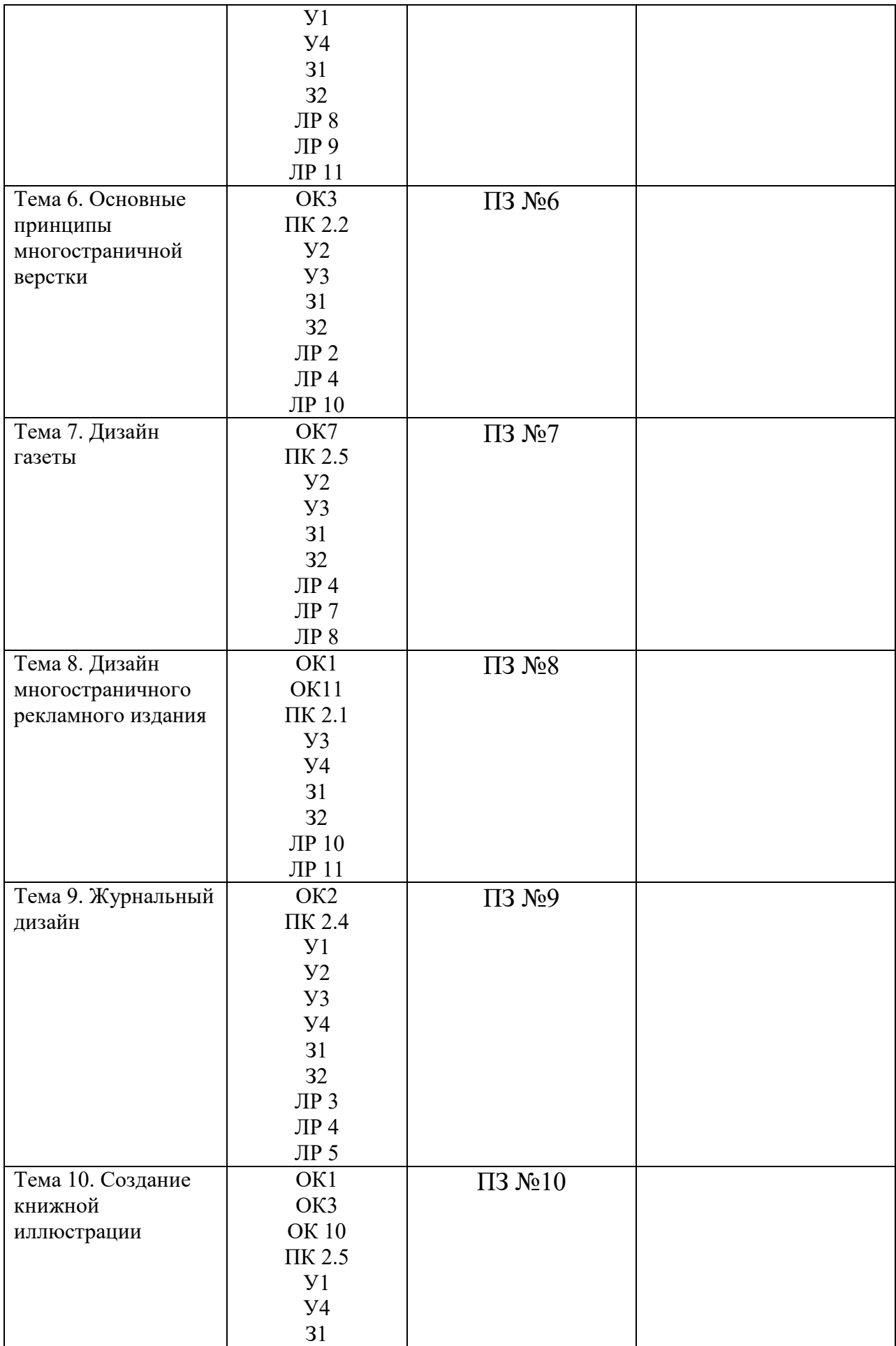

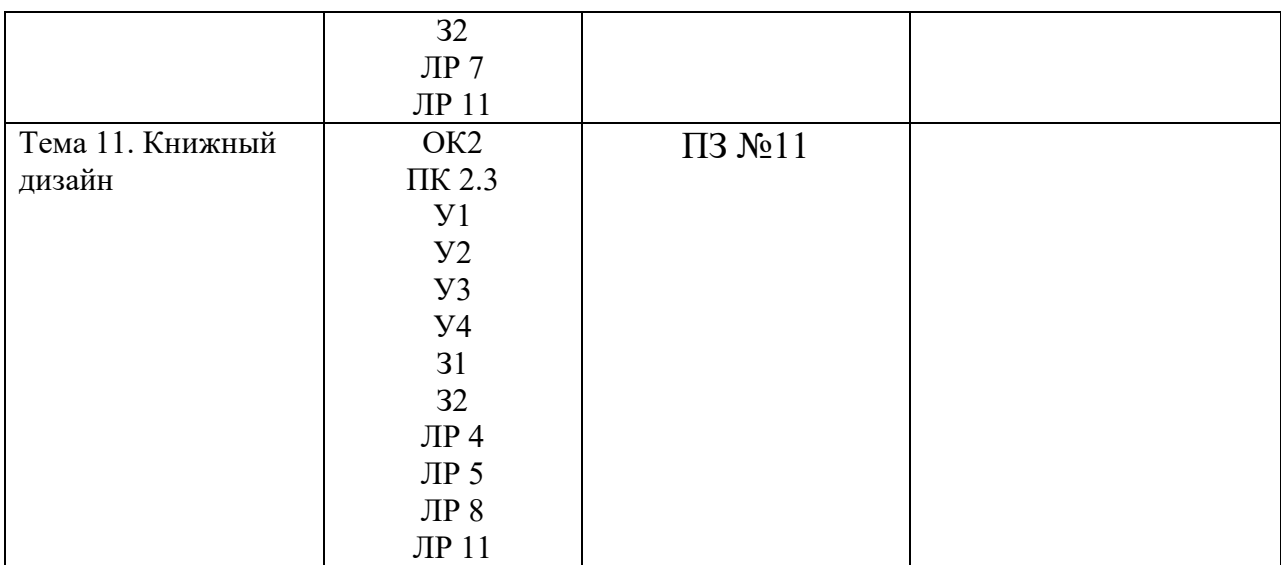

### **2. Комплект оценочных средств для текущей аттестации**

### **2.1. Практические задания (ПЗ)**

ПЗ №1

1. Создание динамичной и ассиметричной композиции разворота

2. Создание ритмической композиции разворота.

3. Конструирование на основе модульной сетки ПЗ №2

 Разработка вариантов шрифтового оформления ПЗ №3

Выполнение эскиза оптимальной цветовой композиции ПЗ №4

Оформление подборки фотоснимков по видам и жанрам ПЗ №5

Разработка рекламного объявления

ПЗ №6

Редактирование и оформление печатного текста ПЗ №7

1. Создание дизайна логотипа, акциденции, первой полосы

2. Создание дизайна разворотов.

3. Разработка стилевого оформления. ПЗ №8

1. Создание концепции дизайна рекламного каталога

2. Создание дизайна обложки рекламного каталога

3. Создание дизайна разворотов с продукцией ПЗ №9

1. Создание концепции дизайна журнала

2. Выбор формата и разработка сетки верстки

3. Создание дизайна серии обложек

- 4. Создание дизайна логотипа и акциденции
- 5. Оформление содержания журнала
- 6. Создание дизайна рубрик.
- 7. Создание дизайна внутренних полос журнала
- 8. Подбор шрифтовых композиций
- 9. Размещение и оформление рекламы
- 10. Подбор фотографий и иллюстраций

 $\Pi$ 3 №10

- 1. Разработка эскизов
- 2. Разработка образов персонажей
- 3. Создание цветового и тонального решения лучшего эскиза ПЗ №11
- 1. Разработка макета книги.
- 3. Оформление титульного листа и его оборота.
- 4. Оформление оглавления
- 5. Дизайн буквицы
- 6. Дизайн разворотов
- 7. Оформление начальных и концевых полос
- 10. Создание дизайна разделителей глав, форзацев
- 11. Создание дизайна иллюстраций
- 11. Создание эскиза обложки
- 12. Дизайн оформление обложки и корешка
- 13. Создание дизайна суперобложки

### **3. Комплект оценочных средств для промежуточной аттестации**

### **3.1. Задания дифференцированного зачета (ЗДЗ)**

Дифференцированный зачет состоит из двух частей:

- 1. просмотр текущих учебных и домашних работ
- 2. тестирование

Вопросы тестирования

1. Набор из одного или нескольких шрифтов в одном или нескольких размерах и начертаниях, имеющих стилевое единство рисунка и состоящих из определённого набора типографских знаков

а) гарнитура

- б) глиф
- в) шрифт
- г) кегль

2. Печатное произведение небольшого объёма, одно из средств массовой печатной пропаганды

- а) журнал
- б) брошюра
- в) газета
- г) Каталог

3. Что такое интерлиньяж?

- а) Расстояние между столбцами модульной сетки
- б) Интернациональное обозначение базовой линии в текстовом блоке
- в) Интервал между базовой линией и линией роста нижней строки
- г) Интервал между базовыми линиями соседних строк

4. В полиграфии способ печати с использованием печатной формы, на которой печатающие элементы утоплены по отношению к пробельным называют:

а) плоская печать

б) высокая печать

- в) глубокая печать
- г) трафаретная печать

5. Междустрочный пробел, расстояние между базовыми линиями соседних строк называется:

- а) интерлиньяж
- б) кегль
- в) модульная сетка
- г) шмуцтитул

6. Специфическая отрасль информационной деятельности, сущностью которой является информационное управление это:

- а) книговедение
- б) библиография
- в) дискография
- г) фильмография

7. В какой стране вышла первая в мире печатная газета?

- а) Китай
- б) Франция
- в) Сша
- г) Россия

8. Как называют печатное периодическое издание в переводе с французского  $jour$  — день, сутки?

а) газета

- б) журнал
- в) книга
- г) каталог

9. Краткое описание издания для покупателей, продавцов и библиотекарей называют...

- а) глоссарий
- б) вступление
- в) оглавление
- г) аннотация

10. Как называется бумажная обложка поверх переплета книги?

- а) суперобложка
- б) переплёт
- в) форзац
- г) титульный лист

### 11. 0сновной недостаток цифровой печати?

- а) низкая производительность
- б) низкая скорость печати
- в) высокая себестоимость продукции
- г) болыние затраты на подготовку работников

12. Вид печатной графики, гравюра на дереве, древнейшая техника гравирования по дереву или оттиск на бумаге, сделанный с такой гравюры.

- а) электрография
- б) ксилография
- в) диазотипия
- г) шёлкография

13.Изготовление тиражной печатной продукции с помощью «цифрового» оборудования называется...

- а) цифровая печать
- б) офсетной печати
- в) плоская печать
- г) глубокая печать

### 14.Что не входит в аналитический жанр?

- а) комментарий
- б) репортаж
- в) статья
- г) рецензия

15. Что не входит в художественно-публицистические жанры?

а) фельетон б) памфлет в) очерк г) корреспонденция

16.В большинстве случаев, это рисованный персонаж или образ, олицетворяющий рекламный символ компании и отражающий суть ее миссии. О чем идет речь?

а) Логотип

б) Бренд

в) Фирменный персонаж

г) Корпоративный герой

### **4. Критерии оценивания**

**5 « отлично»** выставляется студенту, если представлены все учебные и домашние работы, в них показано правильное использование законов композиции, передается идея, достигнуты цельность и выразительность в работах. На вопросы теста даются правильные ответы. А также высокий уровень овладение общими и профессиональными компетенциями и демонстрирует готовность к профессиональной деятельности.

**4 «хорошо»** выставляется студенту, если представлены все учебные и домашние работы, в них показано правильное композиционное размещение, передается определенная смысловая идея, достигнуты цельность и выразительность. Однако допущены единичные ошибки, исправленные студентом с помощью преподавателя. Правильность ответов теста составляет не менее 75%. Демонстрирует средний уровень овладение общими и профессиональными компетенциями и готовность к профессиональной деятельности.

**3 «удовлетворительно»** выставляется студенту, если представлены все учебные и домашние работы, в них показано правильное композиционное размещение, но не достаточно точно передается идея, не достигнута цельность и выразительность. Правильность ответов теста составляет не менее 50%.При этом демонстрирует низкий уровень овладения общими и профессиональными компетенциями и готовность к профессиональной деятельности.

**2 «неудовлетворительно»** выставляется студенту, если не представлена большая часть учебных и домашних работ, или в работах не показано правильное композиционное размещение, не передается определенная концепция, не достигнуты цельность и выразительность в работах. Правильность ответов теста составляет менее 50%.Не демонстрирует овладение общими и профессиональными компетенциями и готовность к профессиональной деятельности.

### **5. Информационное обеспечение**

перечень учебных изданий, электронных изданий, электронных и Интернетресурсов, образовательных платформ, электронно-библиотечных систем, вебсистем для организации дистанционного обучения и управления им, используемые в образовательном процессе как основные и дополнительные источники.

### **Основные источники:**

- 1. Дизайн-проектирование (1-е изд.) учебник /Усатая Т.В./М.:ИЦ Академия, 2020-288 с.
- 2. Дизайн-проектирование. Композиция, макетирование, современные концепции в искусстве: учебник/ Ёлочкин М.Е..- М.: ИЦ Академия, 2017.-160 с.

### **Дополнительные источники:**

- 1. Адамс Ш. Словарь цвета для дизайнеров / Ш. Адамс. М.: КоЛибри, 2018. - 272 c.
- 2. Алексеев А. Г. Дизайн-проектирование. М.: Юрайт, 2020. 91 c.
- 3. Головко С.Б. Дизайн деловых периодических изданий: Учебное пособие для студентов вузов, обучающихся по специальностям «Графика», «Журналистика», «Информационные технологии в дизайне», «Реклама» - М.:ЮНИТИ-ДАНА, 2015. - 423 с.
- 4. Овчинникова Р.Ю. Дизайн в рекламе. Основы графического проектирования : учебное пособие для студентов вузов, обучающихся по специальностям 070601 «Дизайн», 032401 «Реклама» / Овчинникова Р.Ю.. - Москва : ЮНИТИ-ДАНА, 2017. - 239 c.
- 5. Павловская Е. Э. Графический дизайн. Современные концепции. М.: Юрайт, 2020. - 120 c.
- 6. Павловская Е. Э. Основы дизайна и композиции: современные концепции. - М.: Юрайт, 2020. - 120 c.
- 7. Шокорова Л. В. Дизайн-проектирование: стилизация. М.: Юрайт,  $2020. - 111$  c.

### **Электронные издания (электронные ресурсы):**

1. Художественное оформление книжного издания https://compuart.ru/article/24984

2. Основные принципы многостраничной верстки https://mediaaid.ru/blog/instructions/Mnogostranichnaja-verstka-pravila-iosnovnye-principy/

3. Книжная иллюстрация как жанр графического искусства https://www.sites.google.com/site/virtualmuzej/kniznaa-illustracia-kak-zanrgraficeskogo-iskustva

4. Как правильно сверстать журнал: все этапы от верстки до печати https://www.roliksprint.ru/info/articles/kak-pravilno-sverstat-zhurnal-

#### mnogostranichnye-izdaniya/

5. Художественное оформление книжного издания. Краткие рекомендации для начинающих https://compuart.ru/article/24984

6. Многостраничный дизайн https://www.academiamoscow.ru/reader/?id=479723&demo=Y

### **Цифровая образовательная среда СПО PROFобразование:**

- Допечатная подготовка и полиграфический дизайн : учебное пособие для СПО / Е. А. Соколова, А. В. Хмелев, Е. М. Погребняк [и др.]. — Саратов : Профобразование, 2021. — 113 c. — ISBN 978-5-4488-1172-2. — Текст : электронный // Электронный ресурс цифровой образовательной среды СПО PROFобразование : [сайт]. — URL: https://profspo.ru/books/106613

### **Электронно-библиотечная система:**

IPR BOOKS - http://www.iprbookshop.ru/78574.html

### **Веб-система для организации дистанционного обучения и управления им:**

Система дистанционного обучения ОГАПОУ «Алексеевский колледж» http://moodle.alcollege.ru/